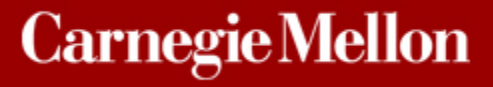

# **18-660: Numerical Methods for Engineering Design and Optimization**

#### **Xin Li Department of ECE Carnegie Mellon University Pittsburgh, PA 15213**

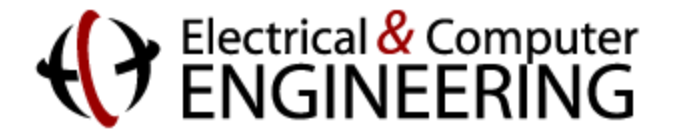

#### **Overview**

- **Nonlinear Equation Solver** 
	- **Newton-Raphson method**
	- **Binary search**

#### **Nonlinear Algebraic Equation**

 **Many physical systems are nonlinear and must be mathematically described as a nonlinear equation**

 $F(x) = 0$ 

**Example: nonlinear ordinary differential equation** 

$$
F[x(t), x(t), u(t)] = 0 \quad x(0) = X
$$

- **N-dimensional vector of unknown variables**  $x(t)$ :
- **Vector of input sources**  $u(t)$ :
	- **Nonlinear operator**  $F$  :
	- *X* : **Initial condition**

#### **Nonlinear Algebraic Equation**

$$
F(x)=0
$$

■ Closed-form solution cannot be derived for a general **nonlinear equation**

■ Iterative algorithm must be applied to find an approximate **solution (i.e., numerical solution)**

■ Newton-Raphson method is a widely-used algorithm to solve **nonlinear algebraic equation**

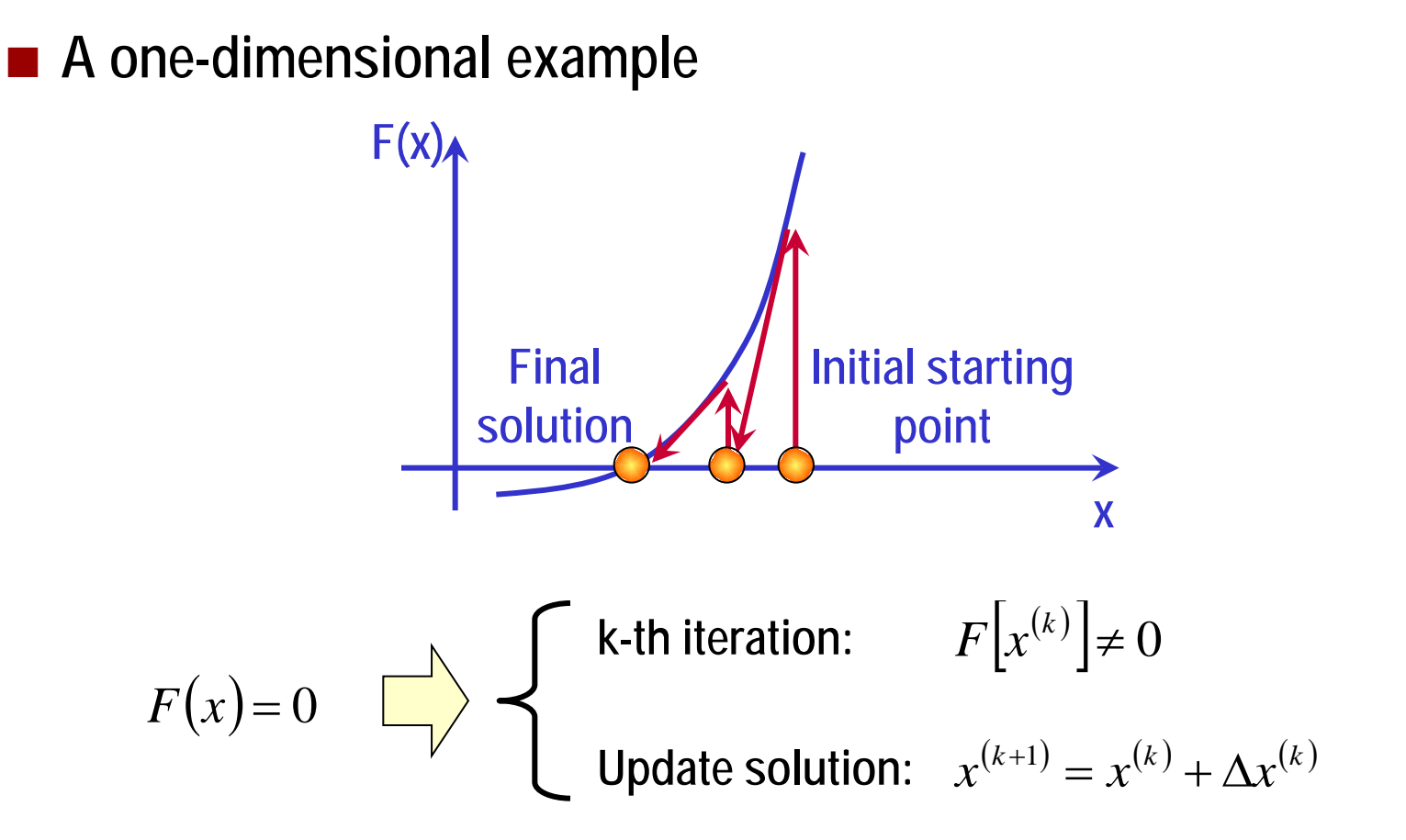

**Linearize F(x) via first-order Taylor series expansion and solve iteratively**

**Taylor series approximation** 

The For a convergent series and sufficiently small  $\Delta x^{(k)}$ 

$$
F[x^{(k)} + \Delta x^{(k)}] = F[x^{(k)}] + F'[x^{(k)}] \cdot \Delta x^{(k)} + \cdots
$$

■ Newton-Raphson method relies on 1st-order Taylor expansion The function  $F(\bullet)$  must be smooth and its derivative exists

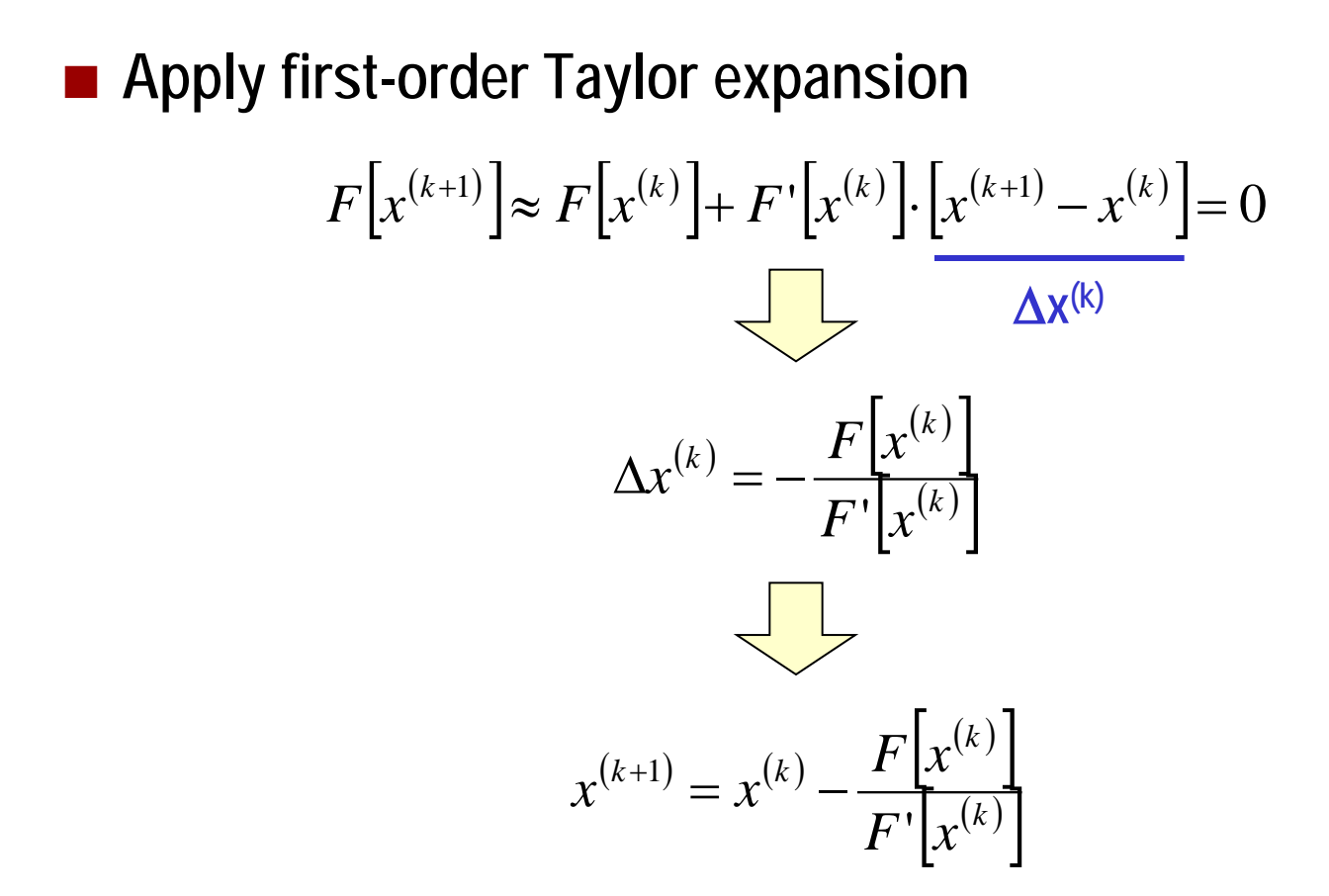

 **Global convergence is not guaranteed in general Nany techniques exist to improve convergence** 

**A simple example:**

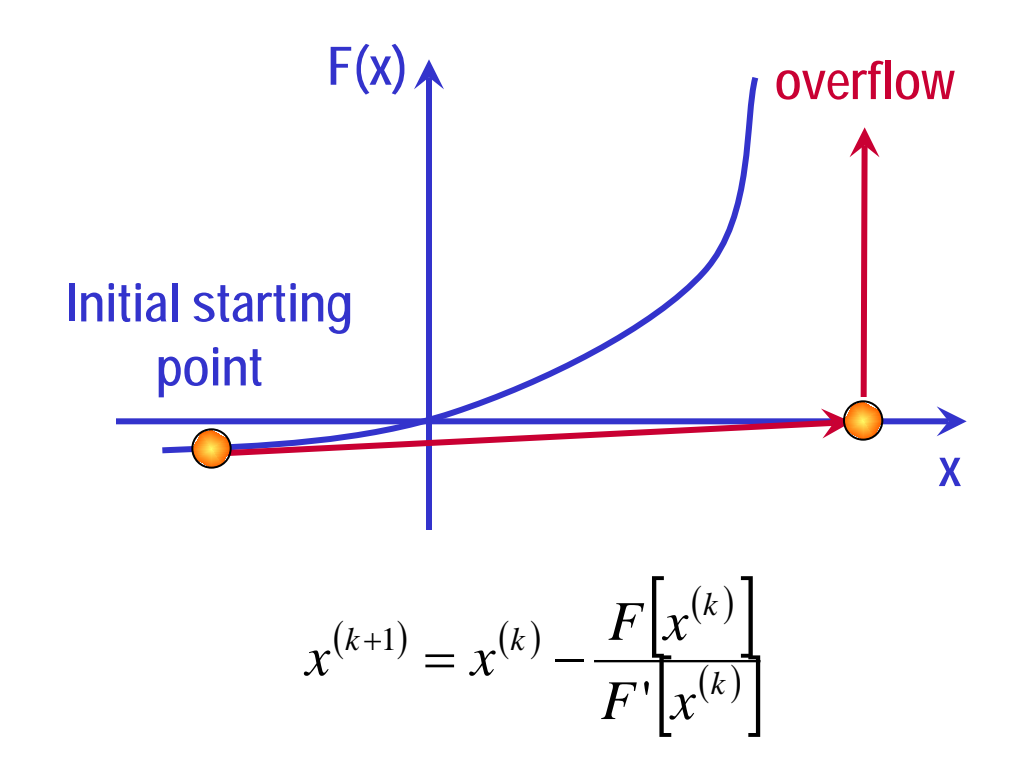

**A simple example:**

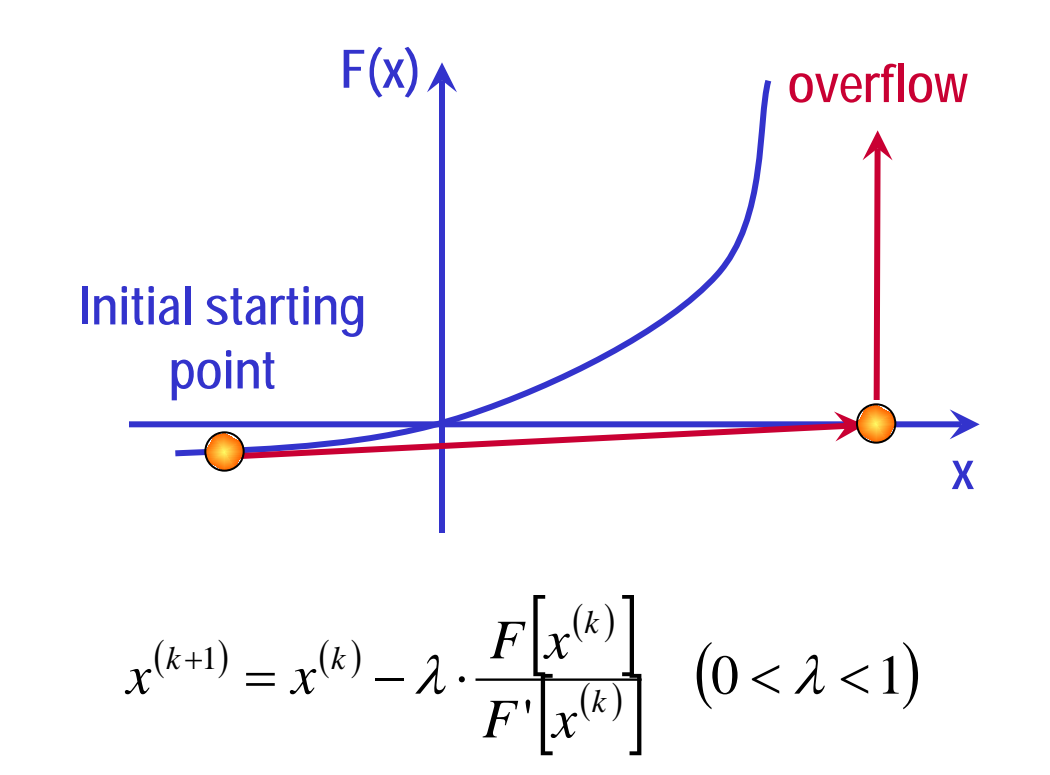

**Damping can be applied to limit the extent of the linearized projection within one iteration**

$$
F[x^{(k+1)}] \approx F[x^{(k)}] + F\left[x^{(k)}\right] \cdot \left[x^{(k+1)} - x^{(k)}\right] = 0
$$

**Accurate if x(k) and x(k+1) are close**

■ Start Newton-Raphson iteration from a good initial solution

■ In practice, a good initial solution may be unknown

■ An alternative approach is to randomly select multiple initial **solutions and apply Newton-Raphson method to each of them**

$$
F(x) = \log(x) = 0
$$

$$
F'(x) = \frac{1}{x}
$$

Start from an initial solution  $x^{(0)} = 0.1$ 

$$
F[x^{(0)}] = \log(0.1) = -2.30
$$

$$
F'\left[x^{(0)}\right] = \frac{1}{0.1} = 10
$$

$$
F(x) = \log(x) = 0
$$
  
\n
$$
F'(x) = \frac{1}{x}
$$
  
\n
$$
F[x^{(0)}] = -2.30
$$
  
\n
$$
F'[x^{(0)}] = 10
$$

**II** Iteration #1

$$
F[x^{(1)}] \approx F[x^{(0)}] + F'[x^{(0)}] \cdot [x^{(1)} - x^{(0)}] = 0
$$
  

$$
-2.3 + 10 \cdot [x^{(1)} - 0.1] = 0
$$
  

$$
x^{(1)} = 0.33
$$
  

$$
F[x^{(1)}] = \log(0.33) = -1.11
$$
  

$$
F'[x^{(1)}] = \frac{1}{0.33} = 3
$$

$$
F(x) = \log(x) = 0
$$
  
\n
$$
F'(x) = \frac{1}{x}
$$
  
\n
$$
F[x^{(1)}] = -1.11
$$
  
\n
$$
F'[x^{(1)}] = 3
$$

**II** Iteration #2

$$
F[x^{(2)}] \approx F[x^{(1)}] + F'[x^{(1)}] \cdot [x^{(2)} - x^{(1)}] = 0
$$
  
-1.11 + 3 \cdot [x^{(2)} - 0.33] = 0  

$$
x^{(2)} = 0.70
$$
  

$$
F[x^{(2)}] = \log(0.70) = -0.36
$$
  

$$
F'[x^{(2)}] = \frac{1}{0.70} = 1.43
$$

$$
F(x) = \log(x) = 0
$$
  
\n
$$
F'(x) = \frac{1}{x}
$$
  
\n
$$
F[x^{(2)}] = -0.36
$$
  
\n
$$
F'[x^{(2)}] = 1.43
$$

■ Iteration #3

$$
F[x^{(3)}] \approx F[x^{(2)}] + F'[x^{(2)}] \cdot [x^{(3)} - x^{(2)}] = 0
$$
  
-0.36 + 1.43 \cdot [x<sup>(3)</sup> - 0.70] = 0  

$$
x^{(3)} = 0.95
$$

$$
F[x^{(3)}] = \log(0.95) = -0.05
$$

$$
F'[x^{(3)}] = \frac{1}{0.95} = 1.05
$$

**Extend to multi-dimensional case** 

$$
F(x) = 0 \quad \begin{cases} F_1(x) = 0 \\ F_2(x) = 0 \\ \vdots \end{cases}
$$

 $\blacktriangleleft$  Apply first-order Taylor expansion for all  $F_i$ 's

$$
F_1\left[x^{(k+1)}\right] = F_1\left[x^{(k)}\right] + \frac{\partial F_1}{\partial x_1}\bigg|_k \cdot \left[x_1^{(k+1)} - x_1^{(k)}\right] + \frac{\partial F_1}{\partial x_2}\bigg|_k \cdot \left[x_2^{(k+1)} - x_2^{(k)}\right] + \cdots = 0
$$
  

$$
F_2\left[x^{(k+1)}\right] = F_2\left[x^{(k)}\right] + \frac{\partial F_2}{\partial x_1}\bigg|_k \cdot \left[x_1^{(k+1)} - x_1^{(k)}\right] + \frac{\partial F_2}{\partial x_2}\bigg|_k \cdot \left[x_2^{(k+1)} - x_2^{(k)}\right] + \cdots = 0
$$
  
...

**Re-write into a matrix form**

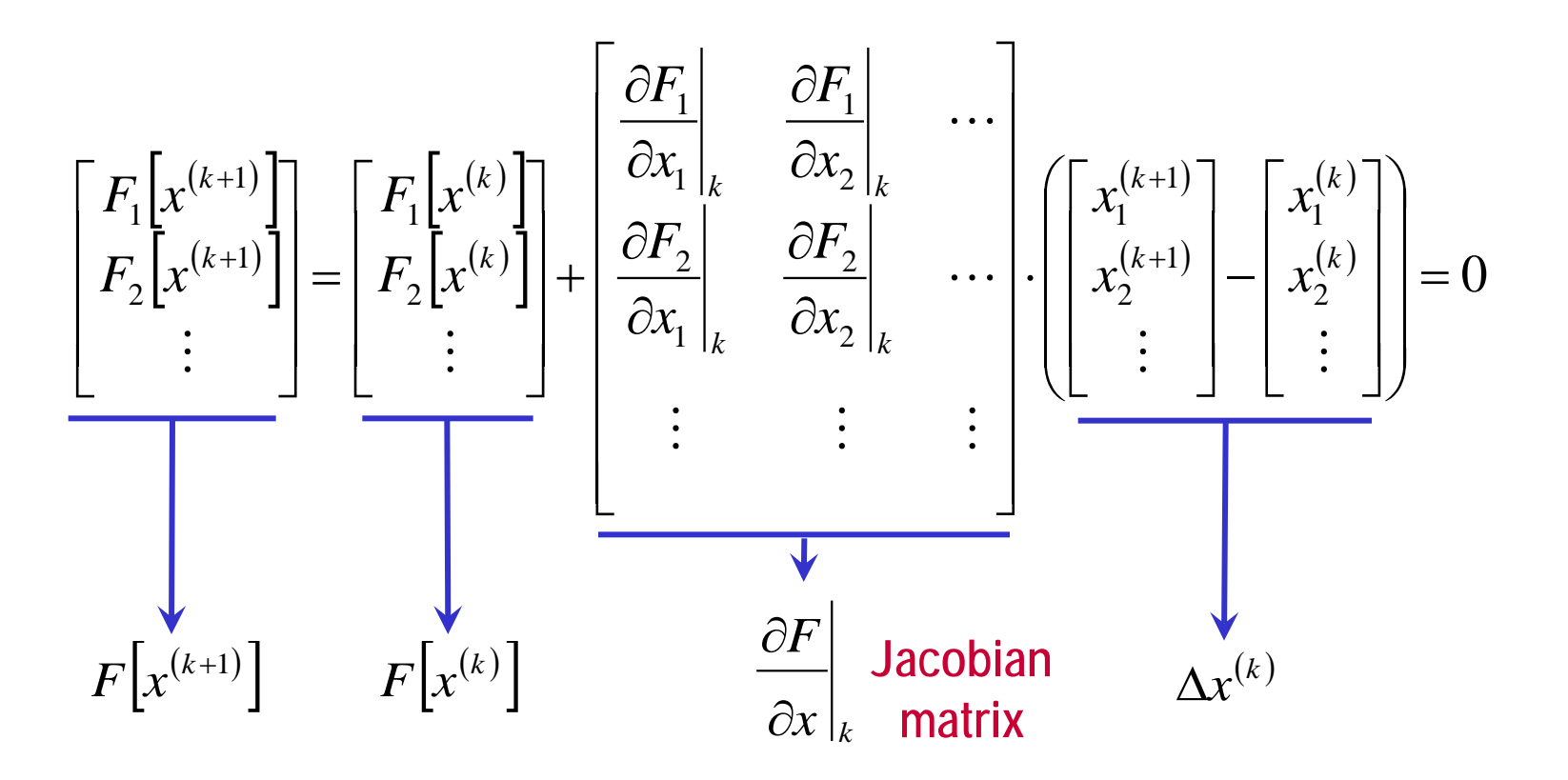

**The new** ∆**x(k) can be solved by a linear solver**

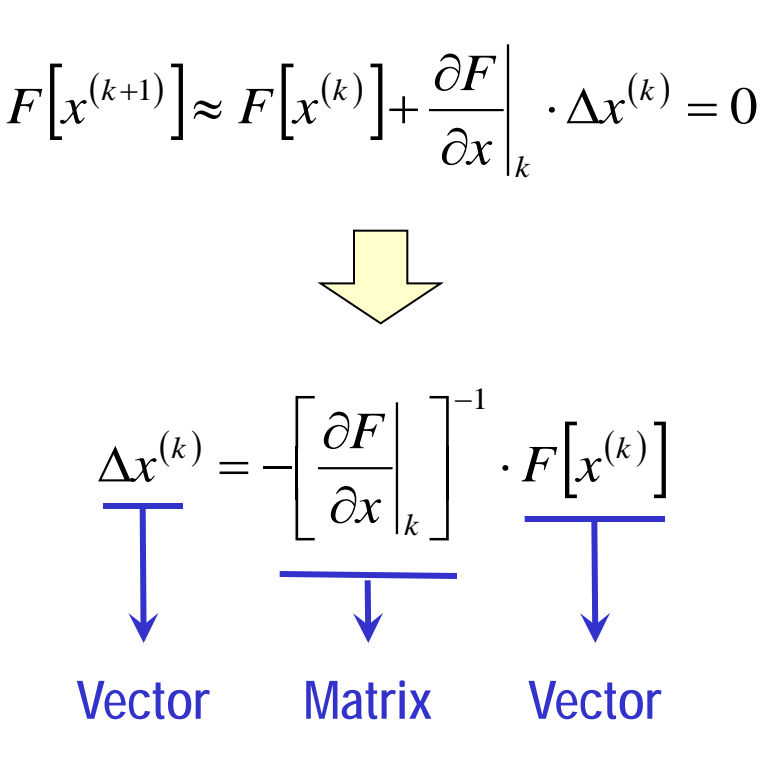

■ Newton-Raphson method is applicable, if and only if F(x) is **smooth and its derivative exists**

**A bad example: piecewise-linear function**

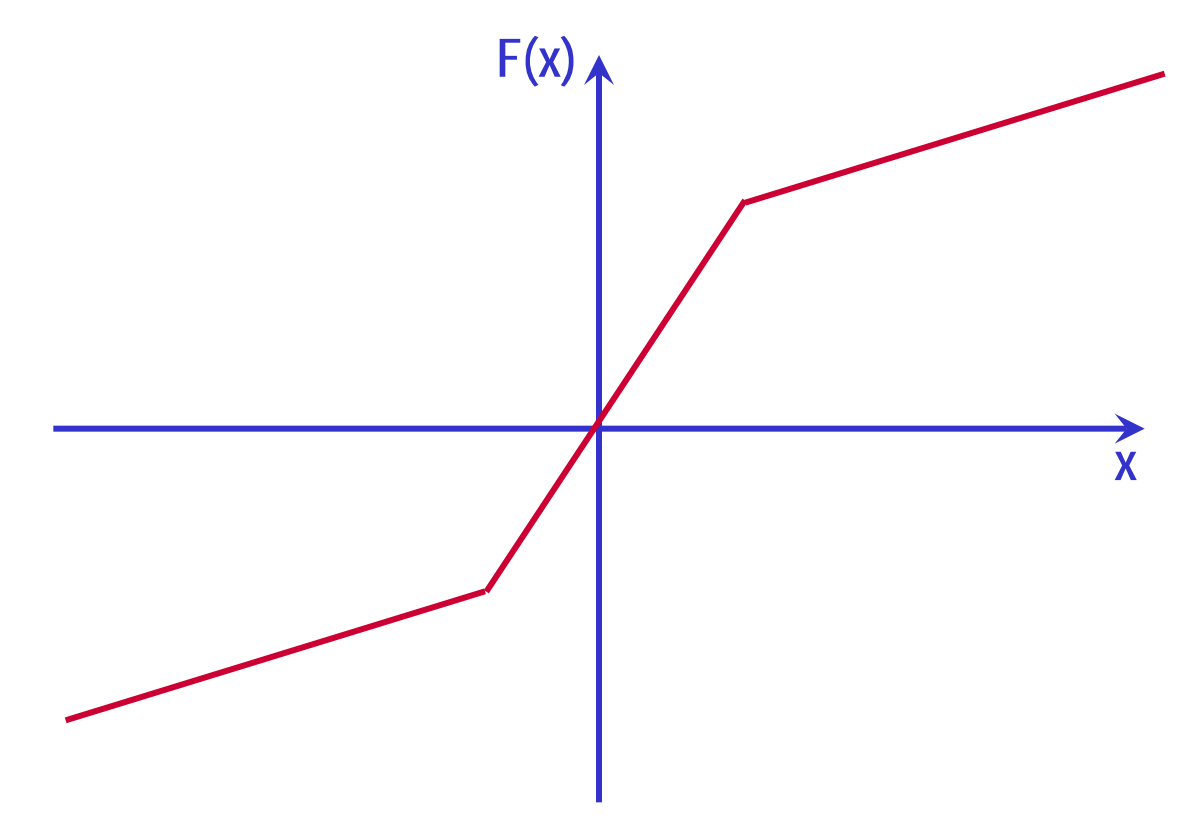

- If we use Newton-Raphson to solve the problem
	- **T** 2nd order derivative is not continuous

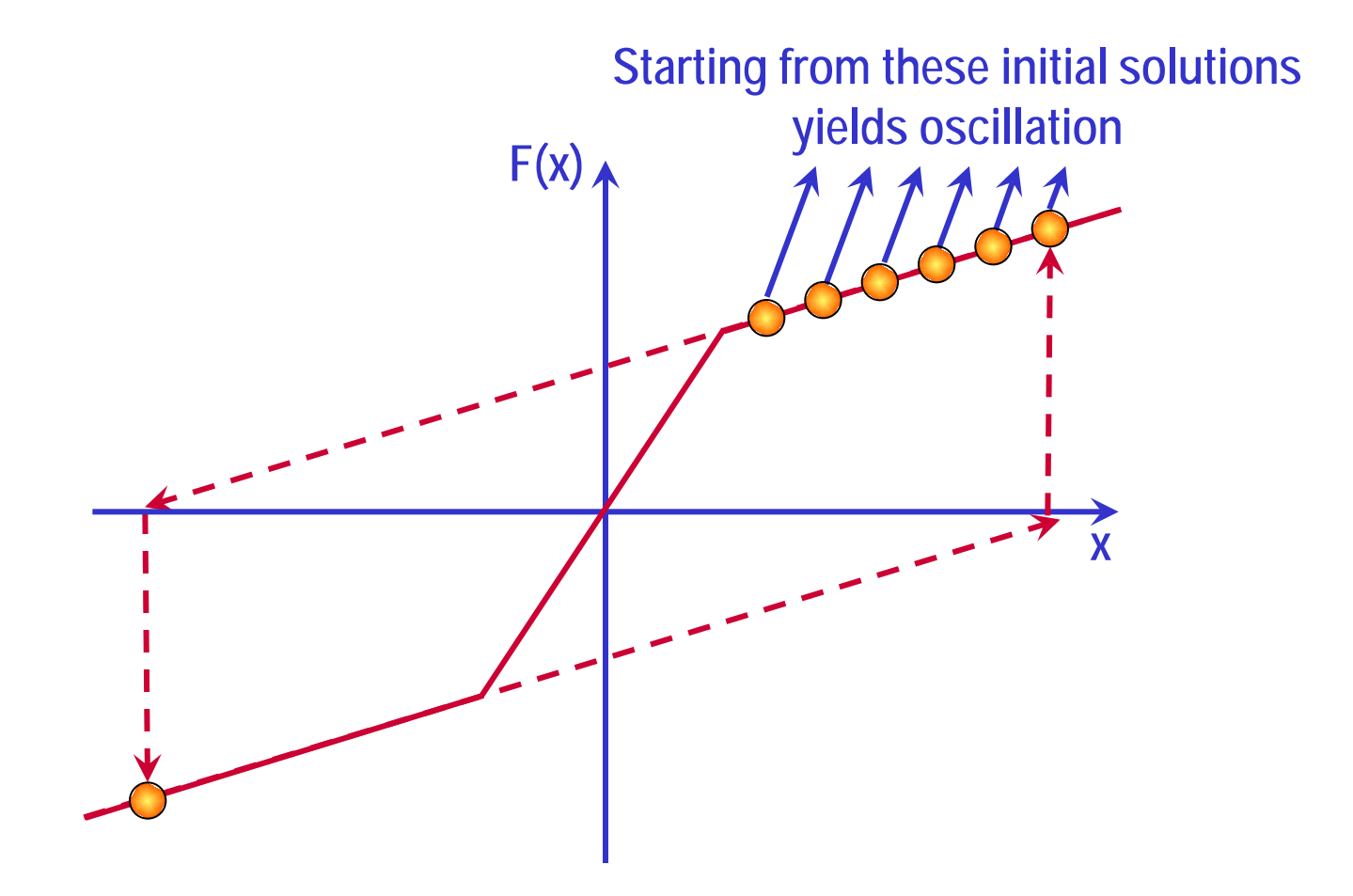

 **Binary search is an alternative algorithm that is efficient for one-dimensional non-smooth but continuous function**

#### ■ Key idea

- Assume that the solution of  $F(x) = 0$  is within an interval [a, b]
- **Iteratively shrink [a, b] to find the solution x**

■ Select initial interval [a, b]  $F(a) \cdot F(b) < 0$ 

Set c as the center of  $[a, b]$   $c = \frac{a + b}{2}$  $a + b$ *c* + =

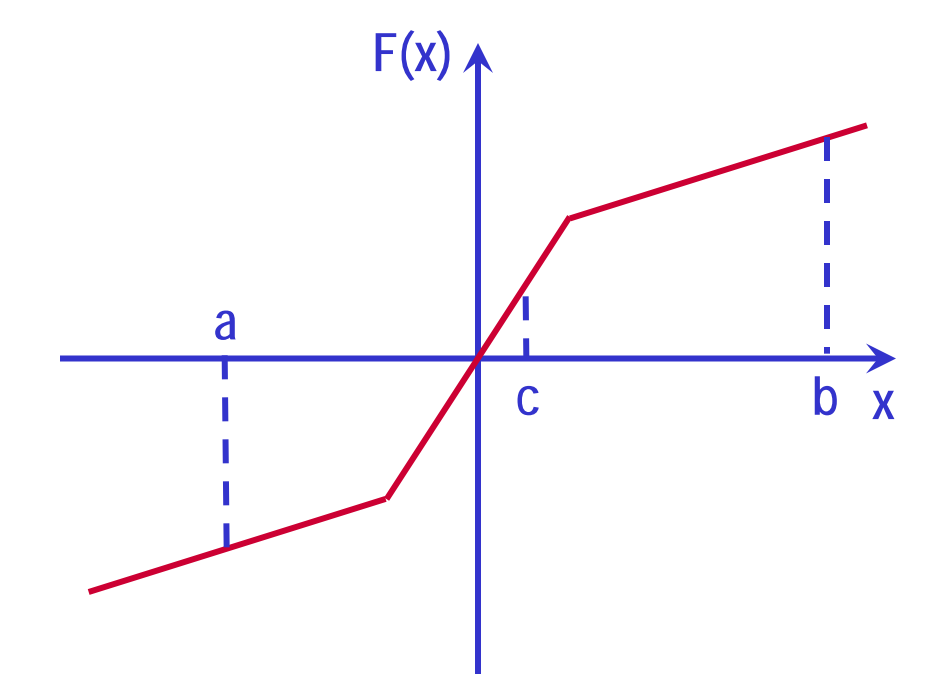

\n- If 
$$
F(a) \cdot F(c) < 0
$$
\n- Solution is within [a, c]
\n- Then  $b = c$
\n

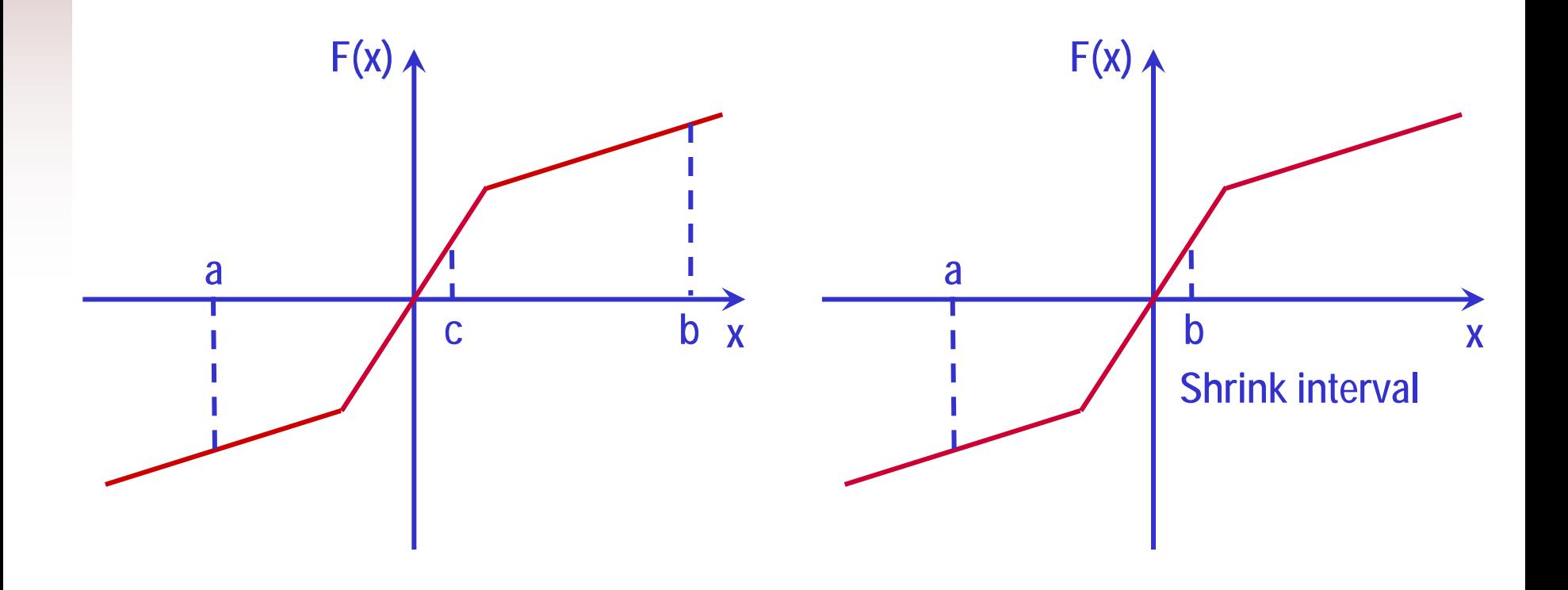

\n- If 
$$
F(b) \cdot F(c) < 0
$$
\n- Solution is within [c, b]
\n- Then  $a = c$
\n

**Continue iteration until convergence is reached**

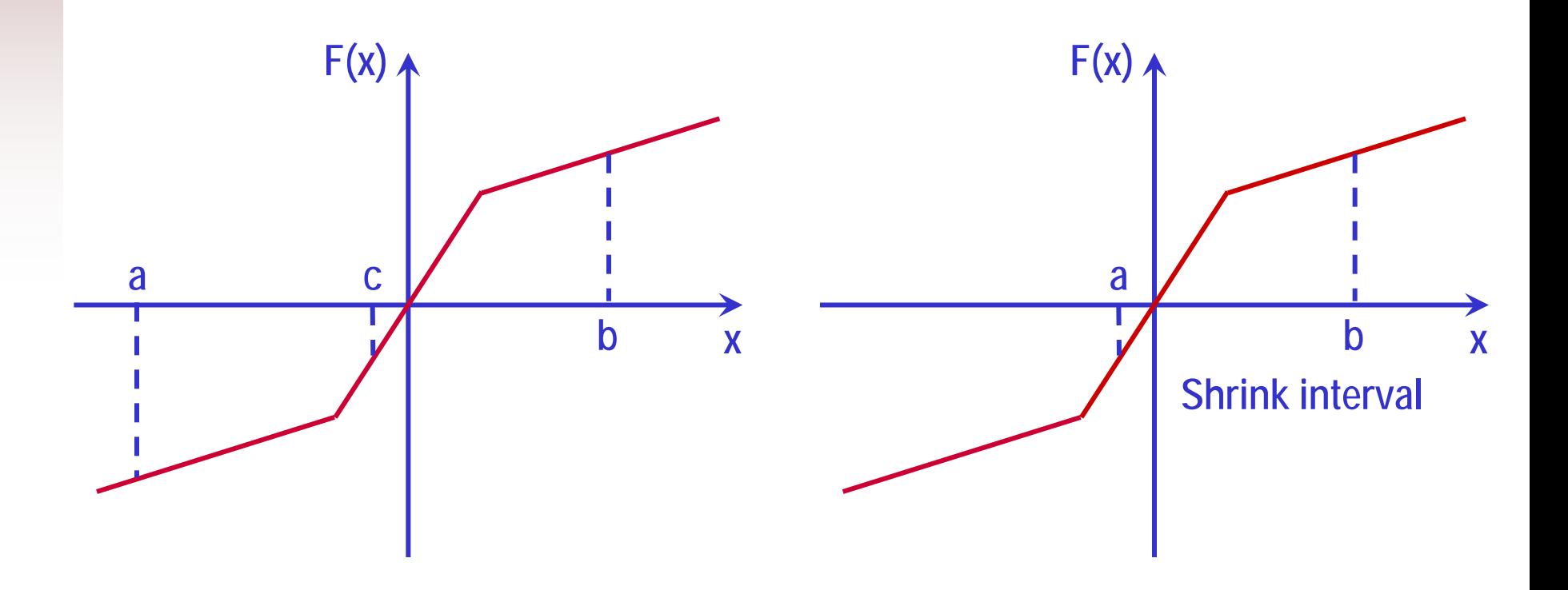

$$
\log(x) = 0 \quad where \quad x \in [0, 10]
$$

**II** Iteration #1  $(a)$  $(b)$ 5  $log(c) > 0$ 10  $log(b) > 0$ 0  $log(a) < 0$  $= 5 \quad \log(c)$  $= 10 \quad \log(b)$  $= 0$   $\log(a)$  <  $c = 5$   $log(c)$  $b = 10$   $log(b)$  $a = 0$   $log(a)$ *x*∈[0,5]

#### ■ Iteration #2

$$
a = 0
$$
  $log(a) < 0$   
\n $b = 5$   $log(b) > 0$   $x \in [0, 2.5]$   
\n $c = 2.5$   $log(c) > 0$ 

$$
\log(x) = 0 \quad where \quad x \in [0, 10]
$$

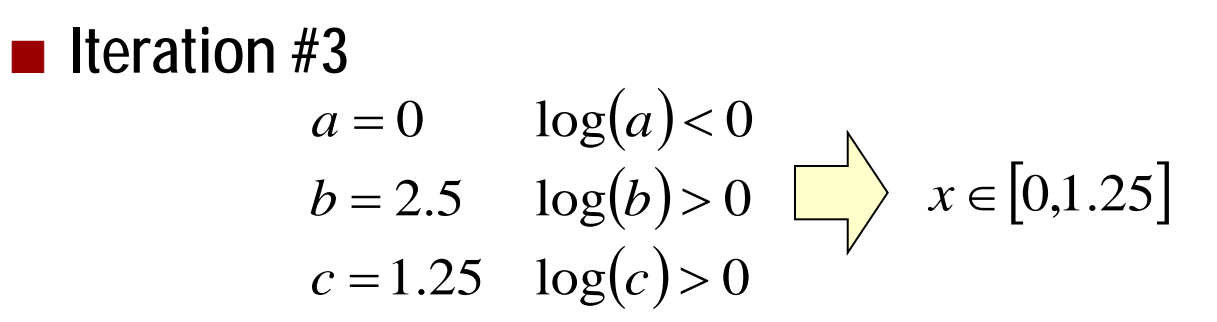

**I**Iteration #4

$$
a = 0
$$
  
\n
$$
b = 1.25
$$
  
\n
$$
\log(a) < 0
$$
  
\n
$$
b = 1.25
$$
  
\n
$$
\log(b) > 0
$$
  
\n
$$
\log(c) < 0
$$
  
\n
$$
x \in [0.625, 1.25]
$$

**Continue iteration until convergence is reached**

#### **Summary**

- **Nonlinear equation solver** 
	- **Newton-Raphson method**
	- **Binary search**